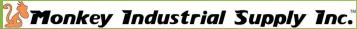

15 Hubble, Suite 110, Irvine, California 92618 P: 949.748.5960 949.302.0881 matt@monkeyis.com

# Gas Mixture CREATOR

Software Manager .FREE / .PRO

With Gas Mixture Creator Software you can easily define all the parameters of any of the MCQ Instruments gas mixers.

With a user friendly interface, you can manage all the gas mixing values to create your mixtures and recall them when needed. All products in our catalog have an USB Interface for a painless communication with computers and laptops.

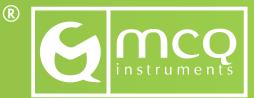

www.mcqinst.com info@mcqinst.com

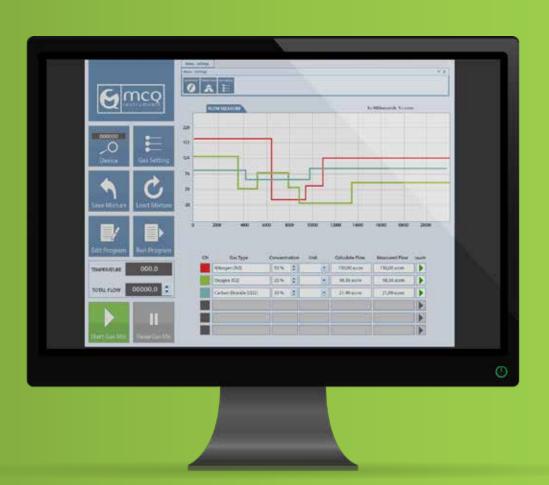

## Manage.

Manage the percentage of concentration, each channel.

#### Save.

Save and recall your different gas mixtures.

### Set.

Set the total flow dilution or mixing rate.

### Define.

Define your own multi components gas cylinders.

### Check.

Read the flow value for each channel.

#### Customize.

Change K-factor from the listed gases.

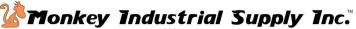

15 Hubble, Suite 110, Irvine, California 92618 P: 949.748.5960 949.302.0881 matt@monkeyis.com

## Control all the Parameters.

The software Version **.FREE** allows to control all the parameters of the Gas Blenders. Thanks to an user-friendly interface you can manage the mixing process by intervening directly on the single channels to modify and control the final mixtures or dilutions. Upgrading to Version **.PRO** you will be able to set your supplied particular gas mixture, moreover to create, save and re-call your mixing program.

# Specifications.

| .FREE  | Specify the setpoint for the total flow mixture.       |
|--------|--------------------------------------------------------|
| .FREE  | Specify the percentage concentration for each channel. |
| .FREE  | Re-load default gases of calibration.                  |
| .FREE  | Visualization of measured data.                        |
| .FREE  | Save the current mixture.                              |
| .FREE  | Load the current mixture.                              |
| .FREE  | Manage Gas Settings.                                   |
| .FREE  | Change the gas type for each channel.                  |
| .FREE  | Display the K-Factor.                                  |
| .FREE  | Enable or Disable channel.                             |
| .FREE  | Change balance gas.                                    |
| .FREE  | Display Gas Blender Hardware information.              |
| .FREE  | Display Instrument Temperature.                        |
| • .PRO | Create and Automate Routine Laboratory Test.           |
| • .PRO | Select Time Work for each Test Line.                   |
| • .PRO | Add, delete, copy, paste or remove Test Line.          |
| • .PRO | Save an Automate Routine Test in an external file.     |
| • .PRO | Load an Automate Routine Test from an external file.   |
| • .PRO | Create your 3 components Custom Cylinder.              |
| • .PRO | Calculate your customized K-Factor.                    |
|        |                                                        |

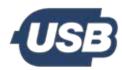

USB Connected An USB cable ensure an easy control of the devices from the PC.

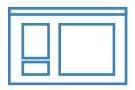

Sofware Bundle Mixture Creator is an user friendly interface, with which you can easily manage any gas mixing process.

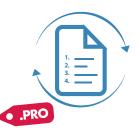

#### **Automate**

Create, save & load your mixing routines. Save it in an external file and recall it every time you need it.

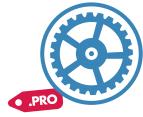

Custom Cylinder Create your own cylinder composition and maximize the instruments' accuracy.